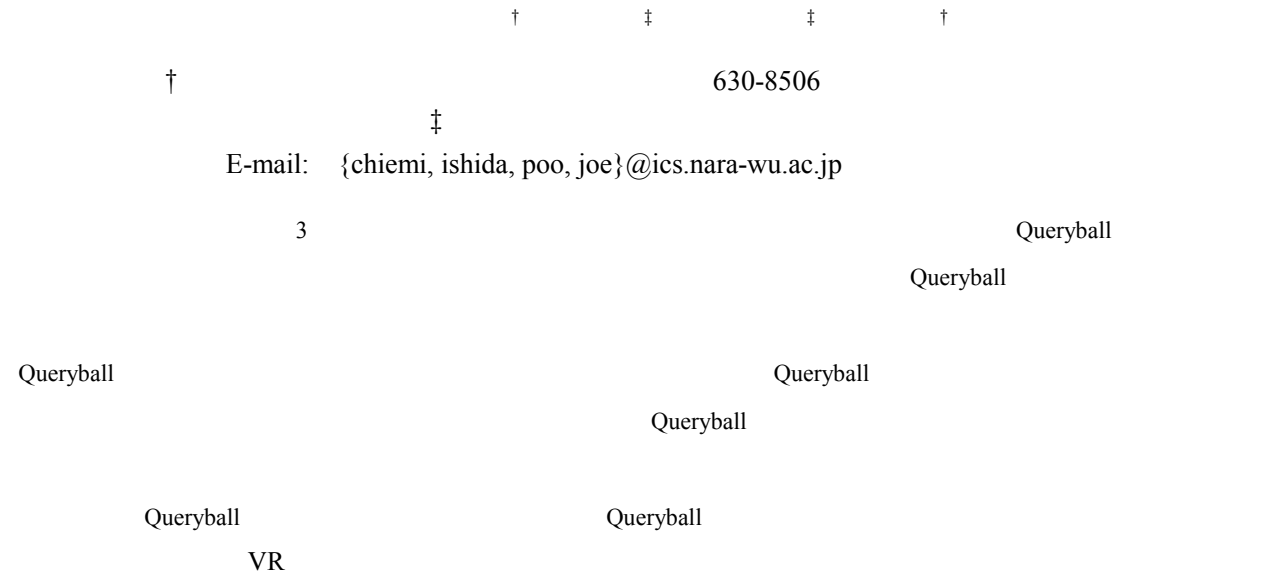

Definition of Interactive Query Model in 3D Space and Application of Modular Visualization System

Chiemi WATANABE<sup>†</sup> Ai Ishida<sup>‡</sup> Ai Uemura<sup>‡</sup> and Kazuki JOE<sup>‡</sup>

†Graduate School of Humanity and Science, Nara Women's University Kitauoyanishimachi, Nara-city, Nara, 630-8506 Japan ‡Faculty of Science, Department of Information Sciences, Nara Women's University,

E-mail: {chiemi, ishida, poo joe}@ics.nara-wu.ac.jp

**Abstract** In this paper, we describe about interactive query model of "Queryball" system, which is developed by Nara-women's university, and we describe about application the query model to the modular visualization system. Queryball is a new style of querying model for intuitive and heuristic query interaction. Queryball, which is a translucent ball, is defined as a quadruple of area specification, search condition, and two types of display methods. The search condition can be applied only to the virtual objects inside of the Queryball. The query results are shown to the user according to the display method. The position and radius of the Queryball changes when the user moves the Queryball interactively with observing the query results. We are developing Queryball system on the modular visualization system which is programmable and then usable to variable purpose of visualization. We defined query definition model for queryball based on the model of modular visualization system, and we developed environments for defining queryballs and using them.

**Keyword** Database System, Query Interaction, Visual Data Mining, Visualization System

**1.** 

 $[1]$ . the set of  $[1]$ . The set of  $[1]$ 

 $[2]$ 

 $\overline{3}$ 

 $\overline{3}$ 

 $\overline{3}$ 

 $\overline{\phantom{a}}$ 

# $[3]$

 $\overline{c}$  $\overline{3}$  $4\overline{4}$ 

## **2.** 先行研究

## **2.1.** 概要

 $\frac{3}{2}$  $3$ 

 $\overline{3}$ 

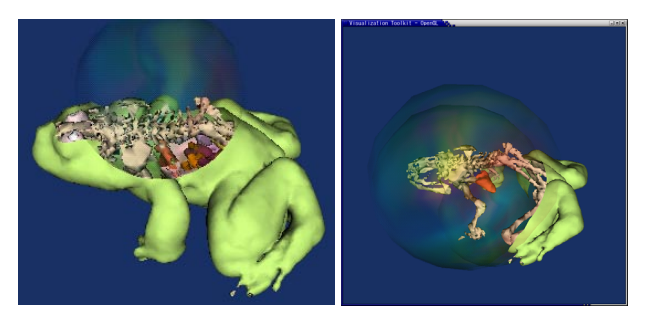

 $(a)$  (b) **1** 対話的問合せモデルの適用例  $1(a)$ 

 $15$ 

 $1(b)$  $1(a)$ 

## **2.2.** 問合せモデルの基本定義

 $[3]$ 

問合せ *R* は,領域条件 *B* と,複数の探索条件 *S* と表 示メソッド *P* の組によって次のように定義される.

$$
R = B, (S_0, P_0), \ldots, (S_n, P_n) \tag{1}
$$

$$
P_s \qquad \qquad S \qquad \qquad S
$$
 (2)  

$$
P_s \qquad \qquad \neg \quad S \qquad \qquad P_u
$$

$$
R=(B,(S,Ps), (\neg S, P_u))
$$
\n
$$
R_i \quad R_j
$$
\n
$$
(2)
$$

*R*<sub>i</sub> *R*<sub>j</sub>=(*R*<sub>i</sub>-*R*<sub>j</sub>) UNION (*R*<sub>j</sub>-*R*<sub>i</sub>) UNION (*R*<sub>i</sub> *R*<sub>j</sub>) (3)

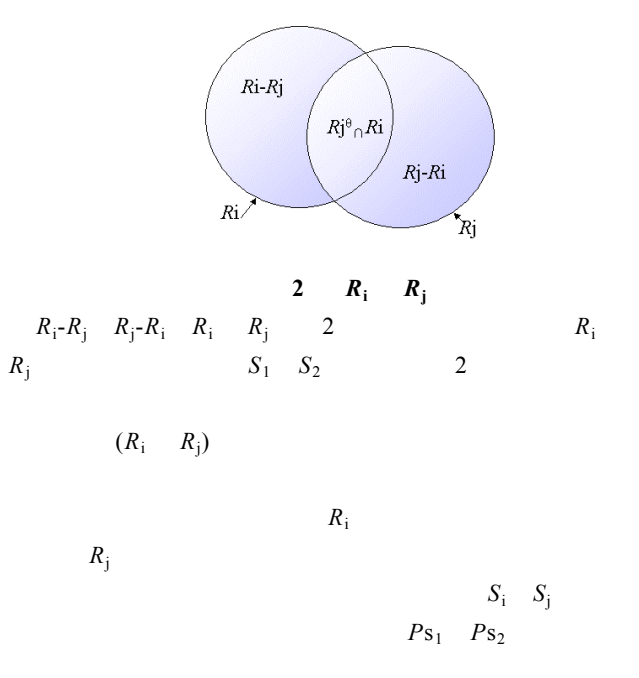

(*S*i∧¬*S*j, *P*si),(*S*j∧¬*S*i,*P*sj)(*S*<sup>i</sup> *S*j,*P*sk),(¬(*S*<sup>i</sup> *S*j), *P*ui) (4)

 $P_{\mathbf{S_k}}$ 

 $(4)$ 

 $(R_1 \, R_2)$ 

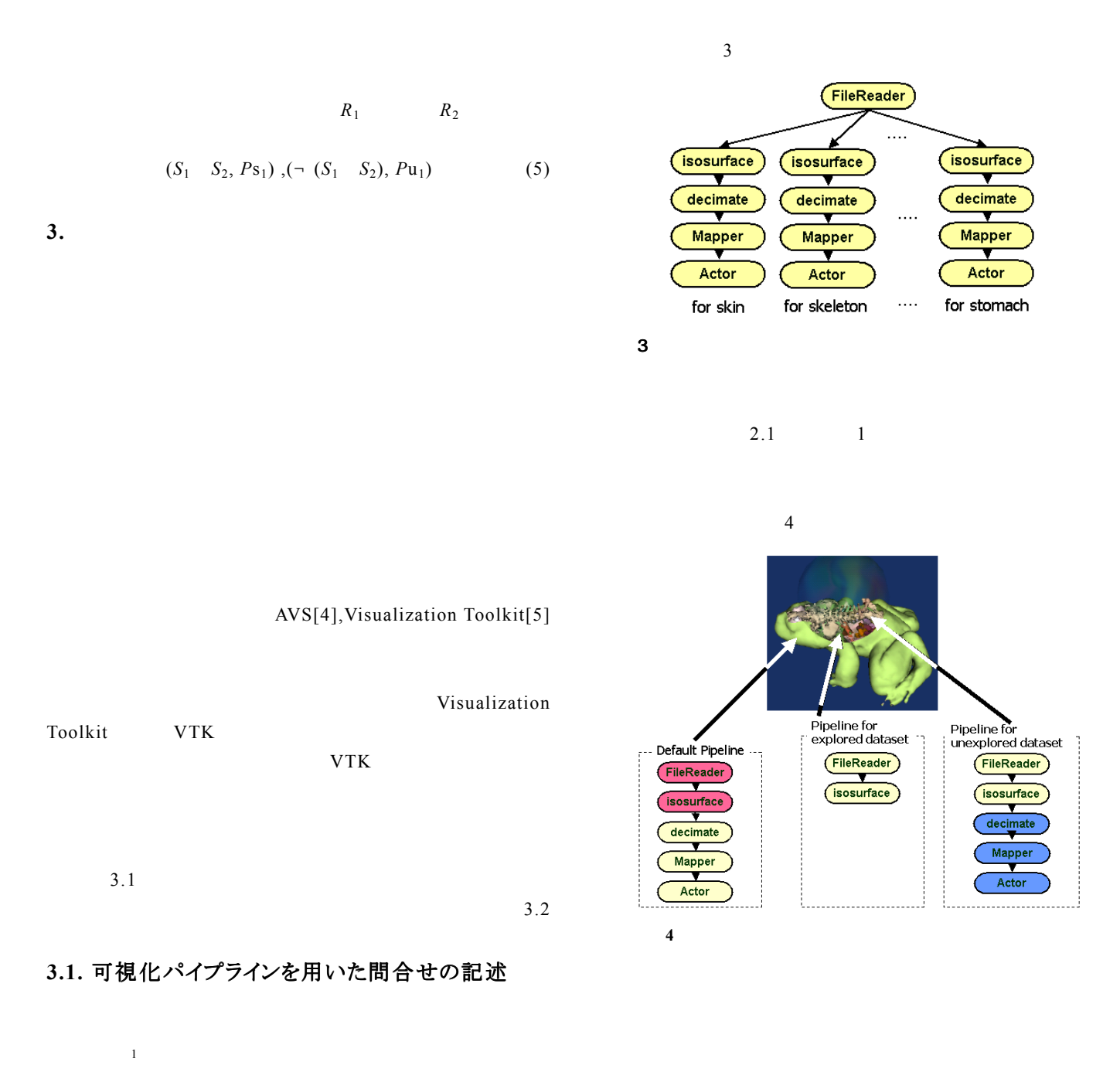

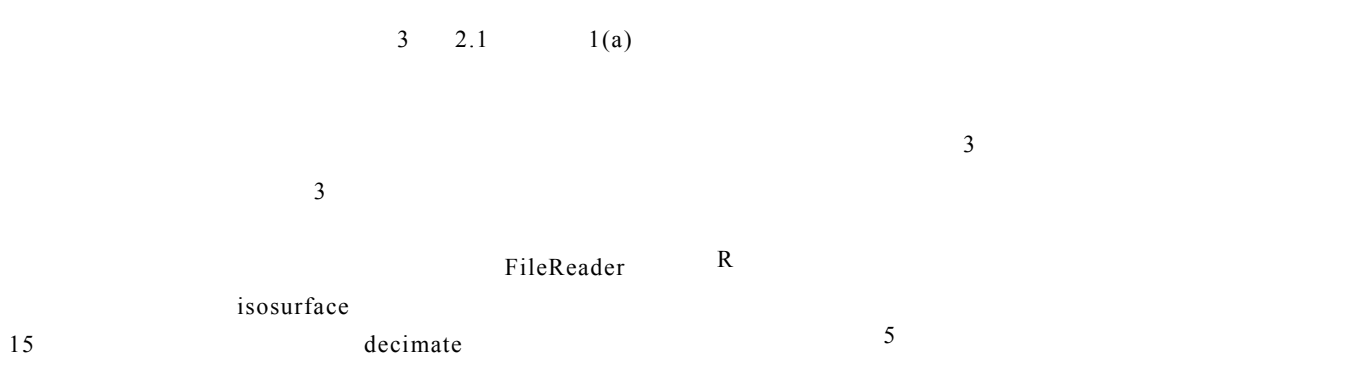

 $1$ 

 $\overline{a}$ 

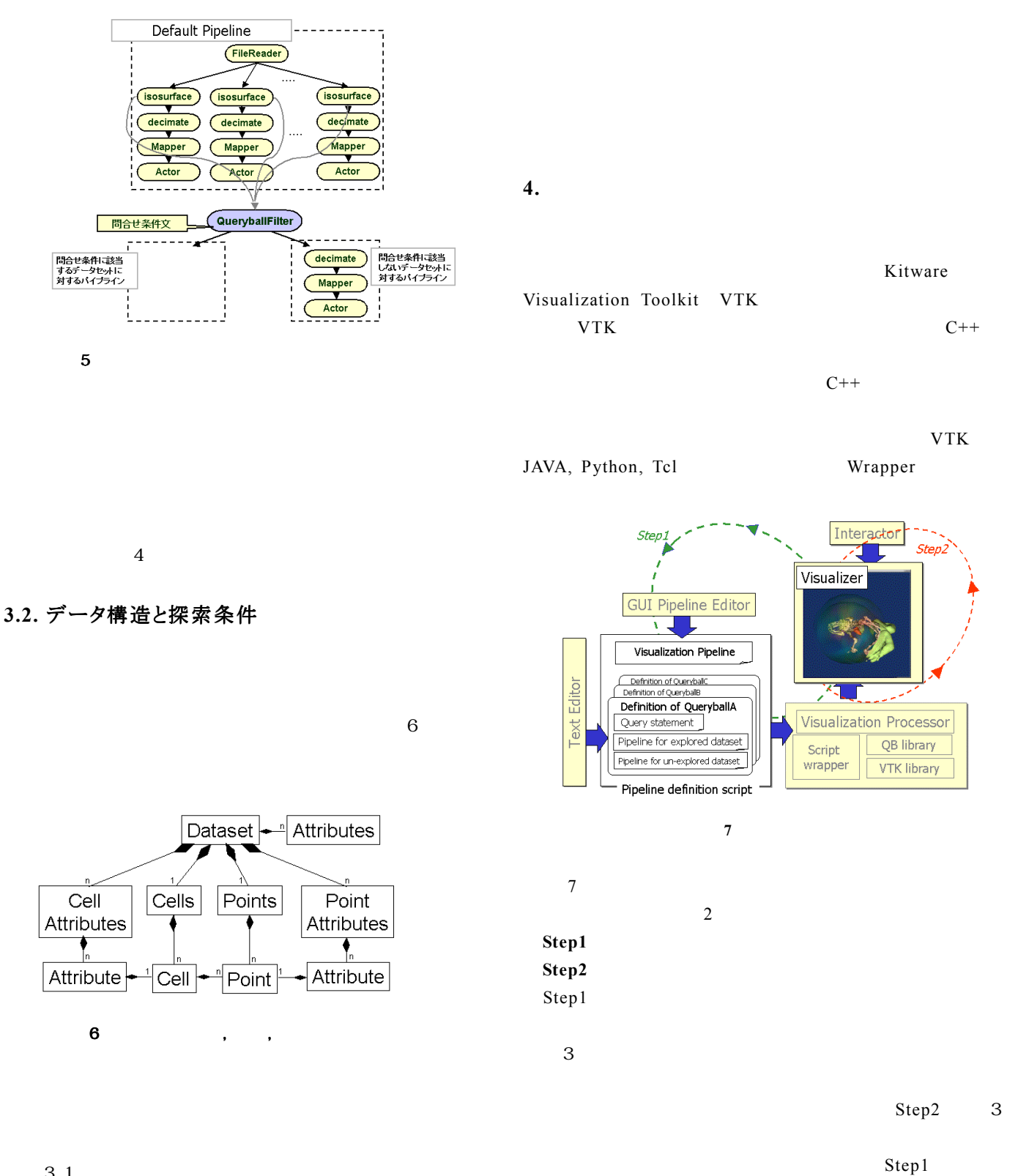

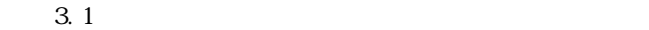

GUI **GUI** 

#### **4.1.** 問合せモジュールのスキーマ定義

S Ps,Pu

 $2.1$ 

class RemoveSkin (vtkQBPython.vtkQuery) def SetQuery(): query="dataset.attributes.name='Skin'" return

#### def ShowSelectData():

return

#### def ShowRestData():

restMapper=vtk.vtkPolyDataMapper() restMapper.SetInput(qb.GetDataSet()) ra=vtk.vtkActor() ra.SetMapper(restMapper) ra.SetScale(1.01,1.01,1.01) ra. GetProperty(). SetColor(qb.origator. GetPr operty(). GetColor()) ra.VisibilityOn() qb.SetRestActor(ra); return

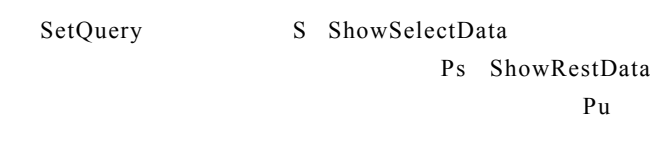

### **4.2.** 問合せモジュールのインスタンス生成

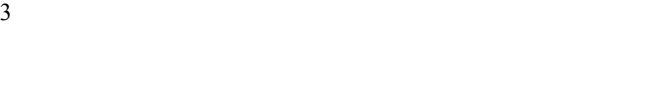

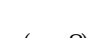

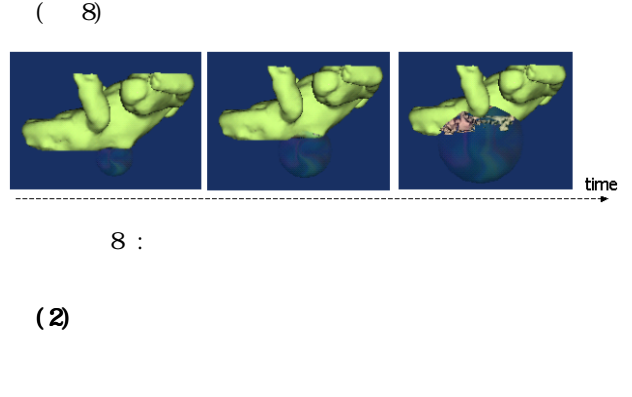

 $(2-1)$ 

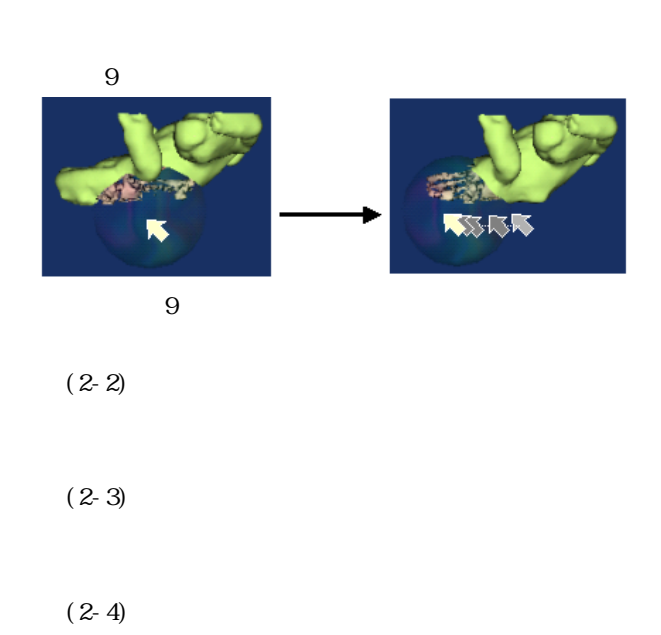

 $\overline{\mathbf{3}}$ 

 $1)$ 

- $2)$
- $3)$

 $(1)$ 

 $(3)$ 

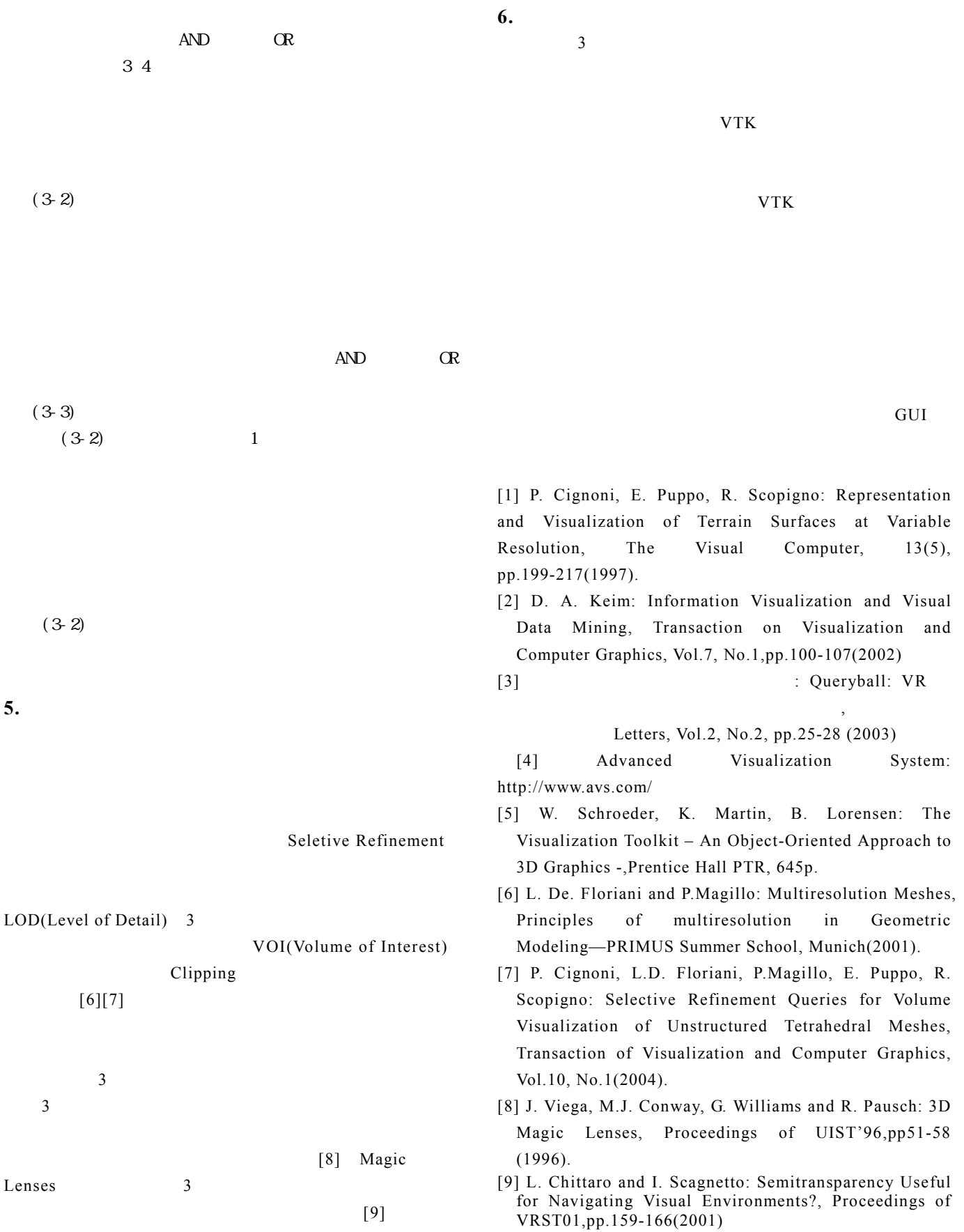